# Industriell reglerteknik: Föreläsning 5

Martin Enqvist

Reglerteknik Institutionen för systemteknik Linköpings universitet

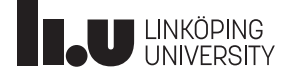

## Föreläsningar

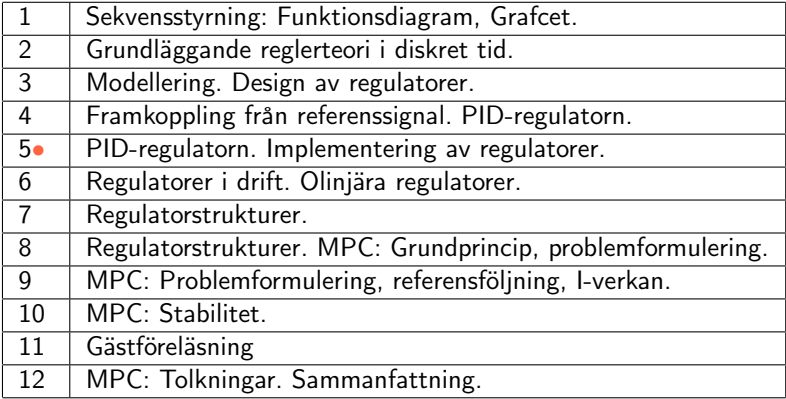

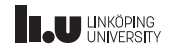

## PID-regulatorn (forts.)

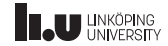

# PID-inställning

Hur ställer man in en PID-regulator?

- (i) Ad hoc
- (ii) Mha optimering
- (iii) Modellbaserat
- Här: (iii)! Typiska delmoment:
	- 1. Utför ett experiment (oftast: mät stegsvar eller självsvängning)
	- 2. Anpassa en modell till data
	- 3. Använd modellen för inställning av PID-parametrarna

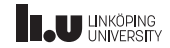

### IMC-baserad PID-inställning

IMC-regulator:

$$
F(s) = \frac{Q(s)}{1 - Q(s)G(s)}
$$

Det slutna systemet blir:

$$
G_{ry}(s) = G(s)Q(s)
$$

Välj:

$$
Q(s) \approx \frac{1}{G(s)}
$$

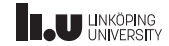

IMC-baserad PID-inställning. . .

System:

$$
G(s) = \frac{K_p}{sT + 1}
$$

Valet  $Q(s) = 1/\big((sT_c+1)G(s)\big)$  ger IMC-regulatorn

$$
F(s) = \frac{T}{K_p T_c} \left( 1 + \frac{1}{Ts} \right)
$$

IMC-baserad inställningsregel för PI-regulator:

$$
K = \frac{T}{K_p T_c}, \qquad T_i = T
$$

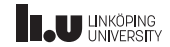

#### IMC-baserad PID-inställning. . .

System:

$$
G(s) = \frac{K_p}{sT + 1}e^{-sL}
$$

Valet  $Q(s)=(sT+1)/\big(K_p(sT_c+1)\big)$  (samma som förut) ger IMC-regulatorn

$$
F(s) = \frac{sT + 1}{K_p(sT_c + 1 - e^{-sL})}
$$

dvs. den förra PI-regulatorn med dödtidskompensering (smithprediktor).

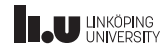

### IMC-baserad PID-inställning. . .

Med hjälp av padéapproximationen

$$
e^{-sL} \approx \frac{1 - sL/2}{1 + sL/2}
$$

e

kan man skriva om regulatorn som

$$
F(s) \approx \frac{T + L/2}{K_p(T_c + L)} \left( 1 + \frac{1}{(T + L/2)s} + \frac{TLs}{2(T + L/2)} \right)
$$

IMC-baserad inställningsregel för PID-regulator:

$$
K = \frac{T + L/2}{K_p(T_c + L)},
$$
  $T_i = T + L/2,$   $T_d = \frac{TL}{2(T + L/2)}$ 

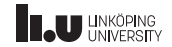

### Lambdatrimning

System:

$$
G(s) = \frac{K_p}{sT + 1}e^{-sL}
$$

Vid lambdatrimning av en PI-regulator använder man inställningsregeln

$$
K = \frac{T}{K_p(\lambda T + L)}, \qquad T_i = T
$$

Notera: Då  $L = 0$  sammanfaller lambda- och IMC-trimning.

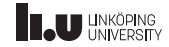

# Ziegler-Nichols inställningsregler

Ziegler-Nichols inställningsregler för modellen

$$
G(s) = \frac{b}{s}e^{-sL}
$$

är

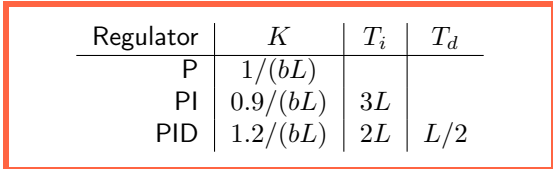

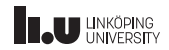

Ziegler-Nichols inställningsregler. . .

Ziegler-Nichols inställningsregler för modellen

$$
G(i2\pi/T_u) = -1/K_u
$$

är

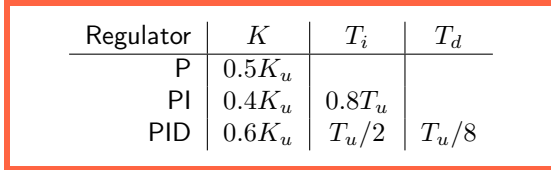

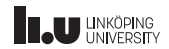

# Specificering av punkt på nyquistkurvan

Genom parametervalet

$$
K = 0.35K_u
$$
,  $T_i = 0.76T_u$ ,  $T_d = 0.19T_u$ 

baserat på modellen

$$
G(i2\pi/T_u) = -1/K_u
$$

specificerar man en lämplig punkt på kretsförstärkningens nyquistkurva.

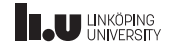

Åström-Hägglunds inställningsregler

Åström-Hägglunds inställningsregler för placering av dominerade poler för modellen

$$
G(s) = \frac{K_p}{1 + sT}e^{-sL}, \quad a = K_pL/T
$$

är

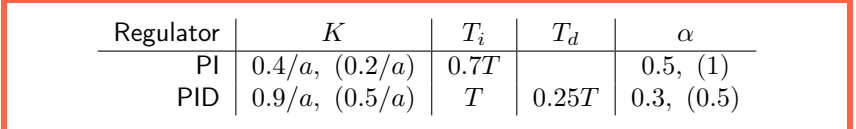

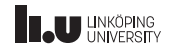

Åström-Hägglunds inställningsregler. . .

Åström-Hägglunds inställningsregler för placering av dominerade poler för modellen

$$
G(i2\pi/T_u) = -1/K_u
$$

är

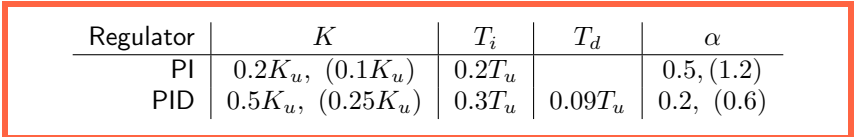

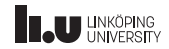

# Implementering av regulatorer

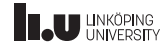

### Repetition: Samplad reglering

Reglering baserad på (ekvidistant) sampling av mätsignalerna:

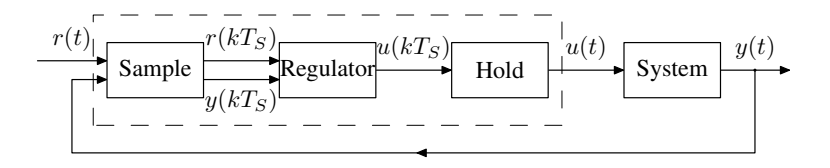

Fördelar med samplad reglering: enkelt att implementera godtyckliga funktioner (t.ex. tidsfördröjningar, olinjäriteter, logiska uttryck), billigare hårdvara, bättre flexibilitet

Nackdelar: fler parametrar att välja, kan försämra regleringen

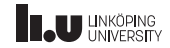

#### Eulers metod

Eulers metod

$$
\dot{u}(t) \approx \frac{1}{T_S}(u(t) - u(t - T_S))
$$
 eller  $s = \frac{1}{T_S}(1 - z^{-1})$ 

avbildar VHP på en del av det inre av enhetscirkeln:

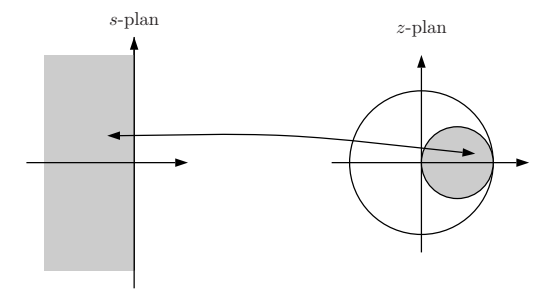

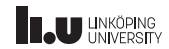

#### Tustins formel

Tustins formel (bilinjär transformation)

$$
s = \frac{2(1 - z^{-1})}{T_S(1 + z^{-1})}
$$

avbildar VHP på hela det inre av enhetscirkeln:

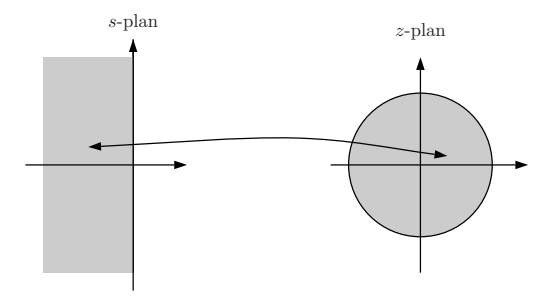

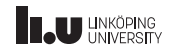

#### PID-implementering

En rättfram implementering av en PID-regulator:

$$
I_k = I_{k-1} + K \frac{T_S}{T_i} e_k
$$
  

$$
v_k = Ke_k + I_k + K \frac{T_d}{T_S} (e_k - e_{k-1})
$$
  

$$
u_k = \begin{cases} u_{max}, & \text{on } v_k > u_{max} \\ v_k, & \text{on } u_{min} \le v_k \le u_{max} \\ u_{min}, & \text{on } v_k < u_{min} \end{cases}
$$

Spara  $I_k$  och  $e_k$  till nästa beräkning.

Denna version ger dock problem med integratoruppvridning och en bruskänslig D-del. Mer om det strax!

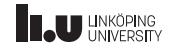

PI-regulatorkod från lektion 4 och lab 2

```
function [un,xn]=computeux(umann,amn,rn,yn,xn_1,ctrlparam,ubounds,Ts)
K=ctrlparam(1); % PID parameters
Ti=ctrlparam(2);
Td=ctrlparam(3);
mu=ctrlparam(4);
theta=ctrlparam(5:end);
In_1=xn_1(1); % States
umin=ubounds(1); % Control signal limits
umax=ubounds(2);
en=rn-yn;
In=In_1+ K*Ts*en/Ti;
vn=K*en+In;
if vn<umin
    un=umin;
elseif vn>umax
    un=umax;
else
un=vn; end
xn=In;
```
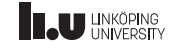

# Exempel: Implementering av generell modell

Antag att vi vill implementera en tidsdiskret approximation (som tagits fram med Tustins formel) av en dynamisk modell

$$
G_{sys}(s) = \frac{s+2}{s^2 + 8s + 2}
$$

i vår regulator, som har sampeltiden  $T_S = 0.2$ s.

- Med hjälp av kommandona tf, c2d och ss kan vi ta fram en tidsdiskret tillståndsmodell som approximerar  $G_{sus}$ .
- Denna modell kan sedan inkluderas i regulatorkoden och användas för att simulera fram en filtrerad signal.
- Observera att modellen innehåller två tillståndsvariabler som vi måste uppdatera och spara vid varje exekvering av regulatorkoden.

Matlabdemo.

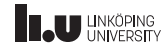

Exempel. . .

Beräkning av tidsdiskret tillståndsmodell:

```
Gsys=tf([1 2],[1 8 2])
Gsysd=c2d(Gsys,0.2,'tustin')
Gsysdss=ss(Gsysd);
format long
Gsysdss.A, Gsysdss.B, Gsysdss.C, Gsysdss.D
```
Tillägg till computeux (ändra även antal regulatortillstånd i Simulink):

```
xrn = xn_1(2:3);F=[1.076923076923077 -0.483516483516484; 0.250000000000000 0];
G=[0.5000000000000000; 0];
H=[0.185967878275571 -0.415408767057119];
I=0.065934065934066;
xrnp1=F*xrn+G*rn;
yrn=H*xrn+I*rn;
xn=[In;xrnp1];
```
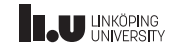

Integratoruppvridning: Integraldelen har ökat till ett alldeles för stort värde pga. att styrsignalen har varit mättad.

Intuitiv förklaring:

Mättning av  $u$  $\Rightarrow$   $|e|$  stort onormalt länge  $\Rightarrow$   $|I_k|$  alldeles för stort då e blir noll

Resultat: Dålig reglerprestanda!

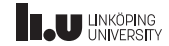

## Exempel: Integratoruppvridning

Samplad PID-reglering av systemet

$$
G(s) = \frac{10}{10s + 1}
$$

med  $T_S = 0.1$ .

Begränsad styrsignal:  $|u(t)| \leq 0.2$ 

Regulatorparametrar:  $K = 1, T_i = 10, T_d = 0.$ 

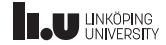

Exempel. . .

Stegsvar (ett steg vid  $t = 5$ ):

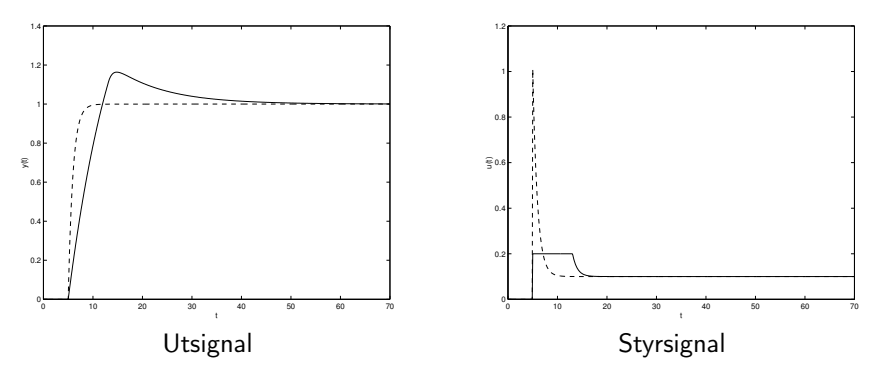

Streckade kurvor är resultat utan styrsignalbegränsning.

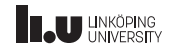

## Exempel. . .

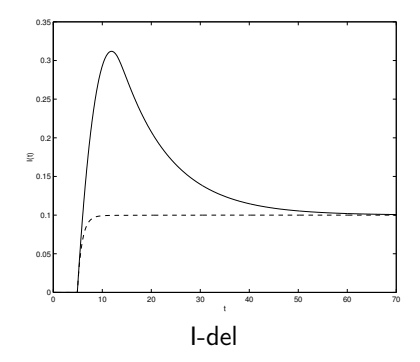

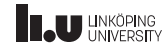

# Metoder mot integratoruppvridning

#### Villkorlig integration

- Uppdatera bara I-delen om styrsignalen inte är mättad  $(u_{min} \leq v_k \leq u_{max})$
- Annars  $I_k := I_{k-1}$

#### Justering av I-delen

- $\bullet$  Lägg till  $I_k := I_k + \frac{T_S}{T_t}(u_k-v_k)$  sist i regulatorkoden
- Tumregel:  $T_t \approx T_i$

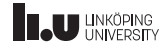

### Exempel: Villkorlig integration

Uppdatera bara I-delen när  $u$  inte är mättad.

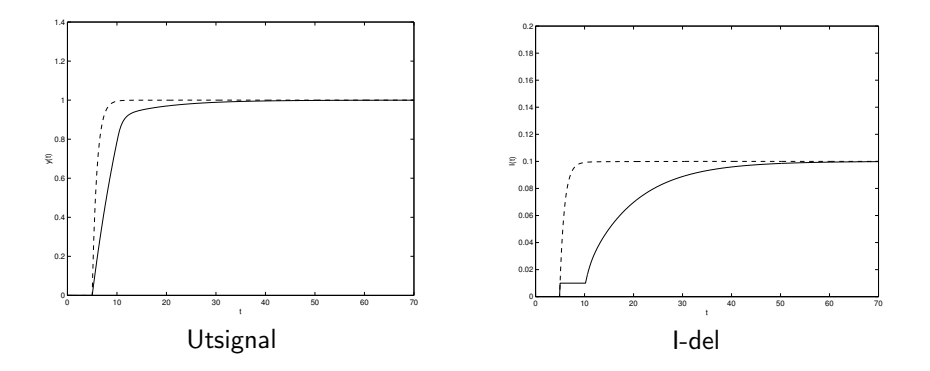

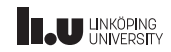

Exempel: Justering av I-del

$$
T_t = T_i = 10 \Rightarrow T_S/T_t = 0.01
$$

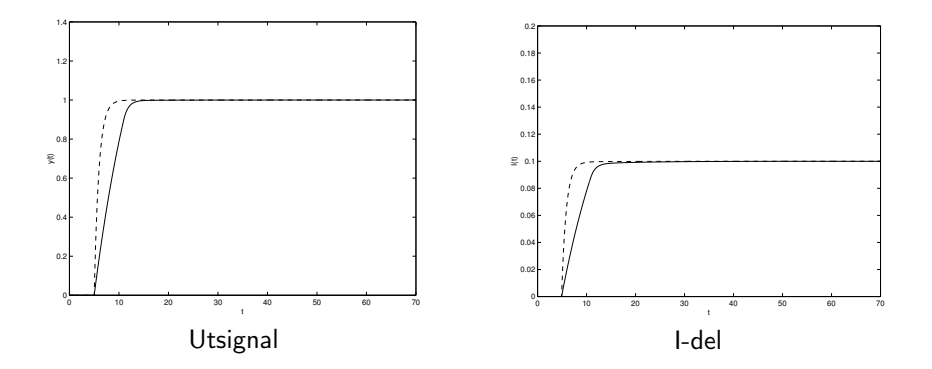

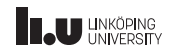

## Stötfria övergångar vid modbyten

- I många tillämpningar vill man ibland koppla ur regulatorn och köra systemet manuellt.
- I manuell mod har operatören direkt kontroll över styrsignalen ⇒ Regulatorns tillstånd (t.ex. I-delen) uppdateras inte

Problem: Vid återgång till automatisk mod får man hopp i styrsignalen.

Lösning: Justera I-delen så att man tvingar regulatorn att generera samma styrsignal som operatören.

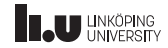

Stötfria övergångar vid parameterbyten

Problem: Hopp i styrsignalen vid parameterbyten under drift.

Lösningar:

• Parametrisera regulatorn så att

$$
P_k = Ke_k
$$
  
\n
$$
I_k = I_{k-1} + K \frac{T_S}{T_i} e_k
$$
  
\n
$$
D_k = K \frac{T_d}{T_S} (e_k - e_{k-1})
$$
  
\n
$$
v_k = P_k + I_k + D_k
$$

(Redan gjort!)

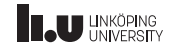

### Sammanfattning

#### PID-inställning:

- IMC- och lambdatrimning
- Ziegler-Nichols inställningsregler
- Specificering av punkt på nyquistkurvan
- Åström-Hägglunds inställningsregler

#### Implementering:

- Diskretisering mha Eulers metod eller Tustins formel
- Hantering av integratoruppvridning
- Stötfria övergångar

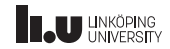

#### <www.liu.se>

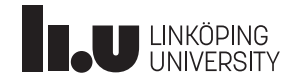